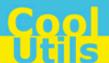

# Total HTML ConverterX User Manual

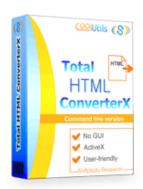

© 2012 CoolUtils by Softplicity

I Contents

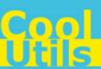

## **Table of Contents**

| I  | Introduction       | 1  |
|----|--------------------|----|
| II | Activation         | 2  |
| Ш  | How to Use         | 3  |
| IV | Code Examples      | 8  |
| v  | Contacts & Support | 10 |

1 Introduction

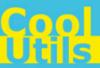

#### 1 Introduction

**Total HTML ConverterX** is a convenient command-line HTML converter for web servers and workstations. It is provided as a Software Development Kit (SDK) both in EXE and ActiveX versions.

This software converts HTML files and strings into DOC, XLS, PDF, TIFF, JPG, RTF, and TXTW. Other features include:

- Adding headers and footers to output files
- · Adding watermarks and digital signatures
- Batch conversion
- Inserting keywords, author, creator, subject, title, and other properties
- Automatic selection of optimal printing options (e.g. paper size, orientation, etc.)

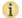

Note that **Total HTML ConverterX** works in console mode only. Therefore you can easily run it on web servers that do not have the graphical user interface (GUI) installed.

Note also that the EXE version of **Total HTML ConverterX** supports both 32-bit and 64-bit Windows OS, while the ActiveX version only runs on 32-bit Windows.

2 Activation

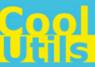

#### 2 Activation

You can use the **Total HTML ConverterX** for 30 days without registration with all its functions available. If you'd like to continue to use it after 30 days, then you have to activate your copy.

To activate the **Total HTML ConverterX**:

- In Windows, choose Start > Accessories > Command Prompt to open the console.
- Type **cd** <*conveter\_installation\_path*>, where *conveter\_installation\_path* is the folder in which **Total HTML ConverterX** is installed (by default, it is "C:\Program Files\TotalHTMLConverterX").
- Then, type **htmlconverterx -reg** in the command line. The following screen will appear:

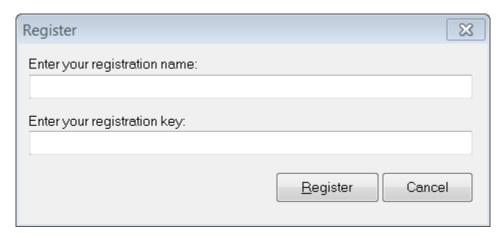

• Enter your registration name and key into the corresponding fields and then click **Register**. Note that both fields are case sensitive. Therefore, ensure to type them exactly as they appear in the e-mail from CoolUtils.

How to Use

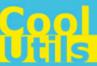

#### 3 How to Use

3

Total HTML ConverterX supports only command-line interaction using the following syntax:

htmlconverterx <source\_file> <destination\_file> <optional\_keys>

where <code>source\_file</code> is the HTML file to be converted (this can be either a local file or a full URL of a webpage), <code>destination\_file</code> is the output file after conversion, and <code>optional\_keys</code> are additional keys listed in the table below.

To get started with **Total HTML ConverterX**, perform the following:

- In Windows, choose **Start > Accessories > Command Prompt** to open the console.
- Type cd <conveter\_installation\_path>, where conveter\_installation\_path is the folder in which Total HTML ConverterX is installed (by default, it is "C:\Program Files\TotalHTMLConverterX").
- Then, type htmlconverterx <source\_file> <destination\_file> <optional\_keys> in the command line. All supported keys are listed in the table shown below.

#### 1 Notes

To improve your interaction with **Total HTML ConverterX**, you can create a batch file (.bat) that will run the above commands in automatic mode.

You can use two predefined macroses for the <destination\_file> : **<DATE**[:yyyymmdd]> and **<TIME**[:hhmmss]> which are the current date and current time respectively.

| Option                                                           | Action                                                                                                    | Example                                                                                                    |
|------------------------------------------------------------------|----------------------------------------------------------------------------------------------------|----------------------------------------------------------------------------------------------------|
| -log <log file="" name=""></log>                                 | Records all errors in a log file instead of displaying them on the screen.                                        |                                                                                                    |
| -verbosity                                                       | Specifies whether the logging should be brief or detailed.                                                        |                                                                                                    |
| <ul><li>error</li><li>detail</li></ul>                           | <ul><li>Brief (records only errors)</li><li>Detailed (records all events)</li></ul>                               |                                                                                                    |
| -reg                                                             | Displays the activation window (see <u>Activation</u> for more info).                                             |                                                                                                    |
| -about                                                           | Displays the 'About' window with the contact info.                                                                |                                                                                                    |
| <pre>-list <file_with_masks></file_with_masks></pre>             | Allows you to specify a text file containing masks for source files.                                              |                                                                                                    |
| -date<br>" <start_date>-<br/><end_date>"</end_date></start_date> | Selects only files that were modified between start_date and end_date.                                            | Select files modified for<br>the last three days:<br>-date "11.06.2012-<br>13.06.2012"                                                                                   |
| -fmask<br>"folder_masks"                                         | Specifies a text file containing the masks of the source files                                                    | Find all the subfolders ending in "docs" in the current directory and convert all HTML files in them into "output.jpg":  htmlconverterx *.html output.jpg -fmask "*docs" |
| -recurse                                                         | Includes subfolders recursively                                                                                   |                                                                                                    |
| -do                                                              | Deletes source file(s)                                                                                            |                                                                                                    |
| -kfs                                                             | Keeps folder structure. Use this option, if you want to have the same folder structure in the output directory as |                                                                                                    |

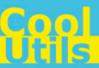

|                                                                                                    | in the input directory. Otherwise, all output files in the output directory will be saved without subfolders.                                                                                                    |                                                          |
|----------------------------------------------------------------------------------------------------|----------------------------------------------------------------------------------------------------|----------------------------------------------------------|
| -C                                                                                                    | Sets the output file format                                                                                                    |                                                          |
| • doc                                                                                                    | Converts to DOC                                                                                                    |                                                          |
| • rtf                                                                                                    | Converts to RTF                                                                                                    |                                                          |
| • xls                                                                                                    | Converts to XLS                                                                                                    |                                                          |
| • pdf                                                                                                    | Converts to XLS     Converts to PDF                                                                                                    |                                                          |
| •                                                                                                    |                                                                                                    |                                                          |
| • jpg                                                                                                    | Converts to JPG     Converts to TIFF                                                                                                    |                                                          |
| • tiff                                                                                                    | Converts to TIFF     Converts to TIVI                                                                                                    |                                                          |
| • txt                                                                                                    | Converts to TXT                                                                                                    |                                                          |
| • txtw                                                                                                    | Converts to TXTW                                                                                                    |                                                          |
| • emf                                                                                                    | Converts to EMF                                                                                                    |                                                          |
| • print                                                                                                    | Prints the HTML file using the default system printer                                                                                                    |                                                          |
| -fp                                                                                                    | Fits the output document to page.                                                                                                    |                                                          |
| -autosize                                                                                                    | Automatically selects the size of the output image in pixels.                                                                                                    |                                                          |
| -si                                                                                                    | Converts all source files into a single image.                                                                                                    |                                                          |
| -combine                                                                                                    | Combines all source files into a single file.                                                                                                    |                                                          |
| -t                                                                                                    | Reserved for future use                                                                                                    |                                                          |
| -ts                                                                                                    | Reserved for future use                                                                                                    |                                                          |
| -ri                                                                                                    | Extracts elements of a specific type from the source file (s)                                                                                                    |                                                          |
| • text                                                                                                    | Extracts only text                                                                                                    |                                                          |
| <ul><li>shapes</li></ul>                                                                                                    | Extracts only shapes                                                                                                    |                                                          |
| • images                                                                                                    | Extracts only images                                                                                                    |                                                          |
|                                                                                                    |                                                                                                    | A -1 -1                                                  |
| -pghead                                                                                                    | Adds a header in the IE style                                                                                                    | Add page numbers on the top: -pghead "&w&bPage &p of &P" |
|                                                                                                    |                                                                                                    | the top:                                                 |
| -headerfilename                                                                                                    | Sets the header HTML file for the output document                                                                                                    | the top: -pghead "&w&bPage &p of &P"                     |
|                                                                                                    | Sets the header HTML file for the output document Adds a footer in IE style                                                                                                    | the top: -pghead "&w&bPage &p                            |
| -headerfilename<br>-pgfoot                                                                                                    | Sets the header HTML file for the output document                                                                                                    | the top: -pghead "&w&bPage &p of &P"                     |
| -headerfilename<br>-pgfoot<br>-footerfilename                                                                                        | Sets the header HTML file for the output document Adds a footer in IE style Sets the footer HTML file for the output document                                                                                                    | the top: -pghead "&w&bPage &p of &P"                     |
| -headerfilename<br>-pgfoot<br>-footerfilename<br>-hffn                                                                               | Sets the header HTML file for the output document Adds a footer in IE style Sets the footer HTML file for the output document Sets the font for headers and footers Sets the font size for headers and footers                                                                                                    | the top: -pghead "&w&bPage &p of &P"                     |
| -headerfilename<br>-pgfoot<br>-footerfilename<br>-hffn<br>-hffs                                                                      | Sets the header HTML file for the output document Adds a footer in IE style Sets the footer HTML file for the output document Sets the font for headers and footers Sets the font size for headers and footers Sets the printing mode for footers and headers.  • Prints all footers and headers throughout the                                                                                                    | the top: -pghead "&w&bPage &p of &P"                     |
| -headerfilename -pgfoot -footerfilename -hffn -hffs -hffm                                                                            | Sets the header HTML file for the output document Adds a footer in IE style Sets the footer HTML file for the output document Sets the font for headers and footers Sets the font size for headers and footers Sets the printing mode for footers and headers.  • Prints all footers and headers throughout the document.  • Prints all footers and headers except that on the first                                                                                                    | the top: -pghead "&w&bPage &p of &P" -pgfoot "&u&b&d"    |
| -headerfilename -pgfoot -footerfilename -hffn -hffs -hfm • all                                                                       | Sets the header HTML file for the output document Adds a footer in IE style Sets the footer HTML file for the output document Sets the font for headers and footers Sets the font size for headers and footers Sets the printing mode for footers and headers.  • Prints all footers and headers throughout the document.  • Prints all footers and headers except that on the first page.  • Prints all footers and headers except that on the last                                                                                                    | the top: -pghead "&w&bPage &p of &P" -pgfoot "&u&b&d"    |
| -headerfilename -pgfoot -footerfilename -hffn -hffs -hfm • all • notfirst • notlast                                                  | Sets the header HTML file for the output document Adds a footer in IE style Sets the footer HTML file for the output document Sets the font for headers and footers Sets the font size for headers and footers Sets the printing mode for footers and headers.  • Prints all footers and headers throughout the document.  • Prints all footers and headers except that on the first page.  • Prints all footers and headers except that on the last page.                                                                                                    | the top: -pghead "&w&bPage &p of &P" -pgfoot "&u&b&d"    |
| -headerfilename -pgfoot -footerfilename -hffn -hffs -hfm • all • notfirst • notlast • first                                          | Sets the header HTML file for the output document Adds a footer in IE style Sets the footer HTML file for the output document Sets the font for headers and footers Sets the font size for headers and footers Sets the printing mode for footers and headers.  • Prints all footers and headers throughout the document.  • Prints all footers and headers except that on the first page.  • Prints all footers and headers except that on the last page.  • Prints the footers and headers only on the first page.                                                                                                    | the top: -pghead "&w&bPage &p of &P" -pgfoot "&u&b&d"    |
| -headerfilename -pgfoot -footerfilename -hffn -hffs -hfm • all • notfirst • notlast • first                                          | Sets the header HTML file for the output document Adds a footer in IE style Sets the footer HTML file for the output document Sets the font for headers and footers Sets the font size for headers and footers Sets the printing mode for footers and headers.  • Prints all footers and headers throughout the document.  • Prints all footers and headers except that on the first page.  • Prints all footers and headers except that on the last page.  • Prints the footers and headers only on the first page.  • Prints the footers and headers only on the last page.                                                                                                    | the top: -pghead "&w&bPage &p of &P" -pgfoot "&u&b&d"    |
| -headerfilename -pgfoot -footerfilename -hffn -hffs -hfm • all • notfirst • notlast • first • last -pc                               | Sets the header HTML file for the output document Adds a footer in IE style Sets the footer HTML file for the output document Sets the font for headers and footers Sets the font size for headers and footers Sets the printing mode for footers and headers.  • Prints all footers and headers throughout the document.  • Prints all footers and headers except that on the first page.  • Prints all footers and headers except that on the last page.  • Prints the footers and headers only on the first page.  • Prints the footers and headers only on the last page.  Sets the PDF file compression mode.                                                                                                    | the top: -pghead "&w&bPage &p of &P" -pgfoot "&u&b&d"    |
| -headerfilename -pgfoot -footerfilename -hffn -hffs -hfm • all • notfirst • notlast • first • last -pc • fastest                     | Sets the header HTML file for the output document Adds a footer in IE style Sets the footer HTML file for the output document Sets the font for headers and footers Sets the font size for headers and footers Sets the printing mode for footers and headers.  • Prints all footers and headers throughout the document.  • Prints all footers and headers except that on the first page.  • Prints all footers and headers except that on the last page.  • Prints the footers and headers only on the first page.  • Prints the footers and headers only on the last page.  Sets the PDF file compression mode.                                                                                                    | the top: -pghead "&w&bPage &p of &P" -pgfoot "&u&b&d"    |
| -headerfilename -pgfoot -footerfilename -hffn -hffs -hfm • all • notfirst • notlast • first • last -pc • fastest • normal            | Sets the header HTML file for the output document Adds a footer in IE style Sets the footer HTML file for the output document Sets the font for headers and footers Sets the font size for headers and footers Sets the printing mode for footers and headers.  Prints all footers and headers throughout the document.  Prints all footers and headers except that on the first page.  Prints all footers and headers except that on the last page.  Prints the footers and headers only on the first page.  Prints the footers and headers only on the last page.  Prints the footers and headers only on the last page.  Prints the footers and headers only on the last page.  Sets the PDF file compression mode.  Fastest compression  Normal compression                                    | the top: -pghead "&w&bPage &p of &P" -pgfoot "&u&b&d"    |
| -headerfilename -pgfoot -footerfilename -hffn -hffs -hfm • all • notfirst • notlast • first • last -pc • fastest • normal • max      | Sets the header HTML file for the output document Adds a footer in IE style Sets the footer HTML file for the output document Sets the font for headers and footers Sets the font size for headers and footers Sets the printing mode for footers and headers.  • Prints all footers and headers throughout the document.  • Prints all footers and headers except that on the first page.  • Prints all footers and headers except that on the last page.  • Prints the footers and headers only on the first page.  • Prints the footers and headers only on the last page.  Sets the PDF file compression mode.  • Fastest compression  • Maximum compression                                                                                                    | the top: -pghead "&w&bPage &p of &P" -pgfoot "&u&b&d"    |
| -headerfilename -pgfoot -footerfilename -hffn -hffs -hfm • all • notfirst • notlast • first • last -pc • fastest • normal • max -dpi | Sets the header HTML file for the output document Adds a footer in IE style Sets the footer HTML file for the output document Sets the font for headers and footers Sets the font size for headers and footers Sets the printing mode for footers and headers.  • Prints all footers and headers throughout the document.  • Prints all footers and headers except that on the first page.  • Prints all footers and headers except that on the last page.  • Prints the footers and headers only on the first page.  • Prints the footers and headers only on the last page.  • Prints the footers and headers only on the last page.  Sets the PDF file compression mode.  • Fastest compression  • Normal compression  • Maximum compression  Sets the DPI (dots per inch) of the output image. | the top: -pghead "&w&bPage &p of &P" -pgfoot "&u&b&d"    |
| -headerfilename -pgfoot -footerfilename -hffn -hffs -hfm • all • notfirst • notlast • first • last -pc • fastest • normal • max      | Sets the header HTML file for the output document Adds a footer in IE style Sets the footer HTML file for the output document Sets the font for headers and footers Sets the font size for headers and footers Sets the printing mode for footers and headers.  • Prints all footers and headers throughout the document.  • Prints all footers and headers except that on the first page.  • Prints all footers and headers except that on the last page.  • Prints the footers and headers only on the first page.  • Prints the footers and headers only on the last page.  Sets the PDF file compression mode.  • Fastest compression  • Maximum compression                                                                                                    | the top: -pghead "&w&bPage &p of &P" -pgfoot "&u&b&d"    |

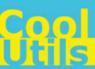

|                               | Outs the manuscriptation for the content income                                                                                                |  |
|-------------------------------|----------------------------------------------------------------------------------------------------|--|
| -po                           | Sets the paper orientation for the output image.                                                                                               |  |
| • portrait                    | Portrait orientation                                                                                                    |  |
| <ul> <li>landscape</li> </ul> | Landscape orientation                                                                                                    |  |
| -timeout                      | Sets the timeout in ms                                                                                                    |  |
| -siteuser                     | username for signing in to a website, which page you'd like to convert                                                                         |  |
| -sitepass                     | password for signing in to a website, which page you'd like to convert                                                                         |  |
| -jq                           | Sets the quality of the output JPEG files (1 – minimal quality and size, 100 – maximal quality and size)                                       |  |
| -outfmt                       | Sets the output image format (for PDF only). This command defines in which format the images will be added into the PDF file.                  |  |
| • bmp                         | Bitmap conversion                                                                                                    |  |
| • jpeg                        | JPEG conversion                                                                                                    |  |
| • gif                         | GIF conversion                                                                                                    |  |
| • png                         | PNG conversion                                                                                                    |  |
| metafile                      | Metafile conversion                                                                                                    |  |
| • ccitt3                      | CCITT3 bilevel group conversion                                                                                                    |  |
| • ccitt4                      | CCITT4 bilevel group conversion                                                                                                    |  |
| -dec                          | Sets the document encoding type (for output RTF and                                                                                            |  |
|                               | DOC files)                                                                                                    |  |
| • pa                          | <ul> <li>Optimize for positional accuracy (the output file will<br/>keep the source layout, but may be difficult to edit)</li> </ul>           |  |
| • ee                          | <ul> <li>Optimize for ease of editing (the output file's layout<br/>will be slightly different, but easily editable in MS<br/>Word)</li> </ul> |  |
| -tc                           | Sets the compression of the output TIFF files.                                                                                                 |  |
|                               | · · ·                                                                                                    |  |
| 0                             | No compression                                                                                                    |  |
| 1                             | LZW compression                                                                                                    |  |
| 2                             | RLE compression (packbits)                                                                                                    |  |
| 3                             | JPEG compression                                                                                                    |  |
| 4                             | Bilevel Huffman compression                                                                                                    |  |
| 5                             | Bilevel Group 3 CCITT compression, 1D                                                                                                    |  |
| 6                             | Bilevel Group 3 CCITT compression, 2D                                                                                                    |  |
| 7                             | Bilevel Group 4 CCITT compression, 2D                                                                                                    |  |
| -mp                           | Sets the owner's password for the output PDF file                                                                                              |  |
| -up                           | Sets the owner's password for the output PDF file                                                                                              |  |
| -author                       | Sets the 'Author' property for the output PDF file                                                                                             |  |
| -creator                      | Sets the 'Creator' property for the output PDF file                                                                                            |  |
| -keywords                     | Sets the 'Keywords' property for the output PDF file                                                                                           |  |
| -subject                      | Sets the 'Subject' property for the output PDF file                                                                                            |  |
| -title                        | Sets the 'Title' property for the output PDF file Specifies the PFX certificate file for authorization                                         |  |
| -pfxfile                      | Sets the password for the PFX certificate                                                                                                    |  |
| -pfxpass                      | •                                                                                                    |  |
| -signloc                      | Specifies the location where the document was signed with a certificate                                                                        |  |
| -signcon                      | Specifies the contact information of the signer                                                                                                |  |
| -signres                      | Specifies the reason why the document was signed with a certificate                                                                            |  |
| -perm                         | Sets the user permissions for the output PDF document                                                                                          |  |
|                               |                                                                                                    |  |

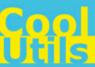

| сору          | A user can copy the content of the document                |                       |
|---------------|------------------------------------------------------------|-----------------------|
| modify        | A user can modify the document                             |                       |
| print         | A user can print the document                              |                       |
| annotation    | A user can add annotations in the document                 |                       |
| formfill      | A user can fill the fields in the document                 |                       |
| accessibility | Allows accessibility software (such as a screen reader)    |                       |
| accocaming    | to use the document contents.                              |                       |
| docassembly   | Inserting, deleting, or rotating pages as well as creating |                       |
| accacconnery  | bookmarks and thumbnails are prohibited.                   |                       |
| highresprint  | A user can print the document in high quality              |                       |
| -tm           | Sets the top margin in inches                              |                       |
| -lm           | Sets the left margin in inches                             |                       |
| -bm           | Sets the bottom margin in inches                           |                       |
|               | -                                                          |                       |
| -rm           | Sets the right margin in inches                            |                       |
| -ps           | Sets the paper size for the output document                |                       |
| letter        | letter                                                     |                       |
|               | letter                                                     |                       |
| lettersmall   | lettersmall                                                |                       |
| tabloid       | tabloid                                                    |                       |
| ledger        | ledger                                                     |                       |
| legal         | legal                                                      |                       |
| statement     | statement                                                  |                       |
| executive     | executive                                                  |                       |
| folio         | folio                                                      |                       |
| a3            | a3                                                         |                       |
| a4            | a4                                                         |                       |
| a4small       | a4small                                                    |                       |
| a5            | a5                                                         |                       |
| b4            | b4                                                         |                       |
| b5            | b5                                                         |                       |
| quarto        | quarto                                                     |                       |
| envc3         | envelope c3                                                |                       |
| envc4         | envelope c4                                                |                       |
| envc5         | envelope c5                                                |                       |
| envc6         | envelope c6                                                |                       |
| envb4         | envelope b4                                                |                       |
| envb5         | envelope b5                                                |                       |
| envb6         | envelope 6                                                 |                       |
| envmonarch    | envelope monarch                                           |                       |
|               |                                                            |                       |
| · ·           | You can also set the custom size in inches or mm           |                       |
| auto          | The size of the document will be calculated automatically  |                       |
| -pd           |                                                            | Set the paper size to |
|               | usually used with the -ps custom option.                   | 10x10 inches:         |
|               |                                                            |                       |
|               |                                                            | -pd 10x10i            |
|               |                                                            |                       |
|               |                                                            |                       |
|               |                                                            | Set the paper size to |
|               |                                                            | 10x10 mm:             |
|               |                                                            |                       |
|               |                                                            | -pd 10x10             |
| -noac         | Disables automatic crop                                    |                       |
|               |                                                            |                       |

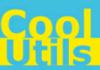

| -bc                                    | Sets the background color in hexadecimal format (e.g. #6CDFC4)                                                                                                    |                                                                         |
|----------------------------------------|----------------------------------------------------------------------------------------------------|-------------------------------------------------------------------------|
| -bi                                    | Sets the background image                                                                                                    |                                                                         |
| -wmname                                | Sets the watermark font                                                                                                    |                                                                         |
| -wmsize                                | Sets the watermark font size                                                                                                    |                                                                         |
| -wmcolor                               | Sets the watermark font color in hexadecimal format (e.g. #6CDFC4)                                                                                                    |                                                                         |
| -wmtext                                | Sets the watermark text                                                                                                    |                                                                         |
| -wmhorizpos                            | Sets the watermark horizontal position                                                                                                    |                                                                         |
| left                                   | Left                                                                                                    |                                                                         |
| center                                 | Center                                                                                                    |                                                                         |
| right                                  | Right                                                                                                    |                                                                         |
| -wmvertpos                             | Sets the watermark vertical position                                                                                                    |                                                                         |
| top                                    | Тор                                                                                                    |                                                                         |
| middle                                 | Middle                                                                                                    |                                                                         |
| bottom                                 | Bottom                                                                                                    |                                                                         |
| -pn                                    | Specifies the printer name                                                                                                    |                                                                         |
| -pt                                    | Specifies the printer tray name                                                                                                    |                                                                         |
| -intprn                                | Enables the internal printer driver                                                                                                    |                                                                         |
| -rendertype                            | Sets the rendering type                                                                                                    |                                                                         |
| font                                   | Optimize for font accuracy                                                                                                    |                                                                         |
| pos                                    | Optimize for position accuracy                                                                                                    |                                                                         |
| -optionfile<br><file_name></file_name> | You can create a text file containing any options that you use frequently and apply it for various commands. The file structure should look like this: <option1>=<value1> <option2>=<value2></value2></option2></value1></option1> | set the watermark with<br>the text 'Watermark' and<br>font Verdana, 16: |
|                                        | <br><optionn>=<valuen></valuen></optionn>                                                                                                    | wmText=Watermark<br>wmSize=16<br>wmName=Verdana                         |

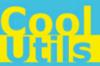

#### 4 Code Examples

Below are some code examples (for ActiveX, ASP, and PHP) on how to call **Total HTML ConverterX** from your own applications.

Note You can find the ready-to-use Visual Studio C# solutions in Total HTML ConverterX's installation folder.

#### ActiveX API

\$src="C:\test.htm";

```
IHTMLConverterX = interface(IDispatch)
  ['{152F4691-8F0B-4D96-8252-2A6828CDCEB9}']
  procedure Convert(const SourceFile: WideString;
    const DestFile: WideString;
    const Params: WideString); safecall;
  procedure ConvertStr(const SourceStr: WideString;
   const DestFile: WideString;
   const Params: WideString); safecall;
  function ConvertToStream(var SourceFile: WideString;
   var TempFolder: WideString;
   var Params: WideString): WideString; safecall;
  function ConvertString(const SourceString: WideString;
   const TempFolder: WideString;
   const Params: WideString): WideString; safecall;
  function Register(const RegName: WideString;
   const RegKey: WideString): WideString; safecall;
  function About: WideString; safecall;
  property LogFile: WideString;
  property ErrorMessage: WideString;
  property CurrentDirectory: WideString;
end:
ASP
Set C=CreateObject("HTMLConverter.HTMLConverterX")
C.Convert "c:\source.HTML", "c:\dest.JPG", "-cJPG -log c:\html.log"
C.Convert "http://www.coolutils.com/", "c:\URL Page.PDF", "-cPDF -log c:\html.log"
set C = nothing
ASP (Direct streaming of the resulting PDF file)
dim C
Set C=CreateObject("HTMLConverter.HTMLConverterX")
Response.Clear
Response.AddHeader "Content-Type", "binary/octet-stream"
```

```
dim C
Set C=CreateObject("HTMLConverter.HTMLConverterX")
Response.Clear
Response.AddHeader "Content-Type", "binary/octet-stream"
Rresponse.AddHeader "Content-Disposition", "attachment; filename=test.pdf"
Response.BinaryWrite
    c.ConvertToStream("C:\www\ASP\Source.html", "C:\www\ASP", "-cpdf -log c:\html.log")
set C = nothing
PHP
```

9

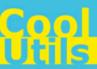

```
$dest="C:\test.pdf";
if (file_exists($dest)) unlink($dest);
$c= new COM("HTMLConverter.HTMLConverterX");
$c->convert($src,$dest, "-c pdf -log c:\html.log");
if (file_exists($dest)) echo "OK"; else echo "fail:".$c->ErrorMessage;
```

10 Contacts & Support

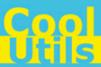

### 5 Contacts & Support

Feel free to submit your feedback or questions to <a href="mailto:support@coolutils.com">support@coolutils.com</a>.

You can also visit our website at <a href="http://www.coolutils.com/support">http://www.coolutils.com/support</a> or leave a voice mail 1-888-803-4224